# 运用信息技术手段,实现中学教学管理中 数据处理的办公自动化

## 宋雁蓓

(静海县第一中学,天津 301600)

摘 要:学校教学管理中办公自动化水平的高低是衡量一所学校管理能力的重要标准,随着信息 时代的来临,传统的手工信息处理已经不适应现代化的教学管理需求,每一所学校必须探索出适合本 校教学管理的新理念、新方法。静海县第一中学经过几年的努力,总结出了一些方法和经验,在数据处 理的很多环节已经实现办公自动化。

关键词:信息技术;教学管理;数据处理;办公自动化

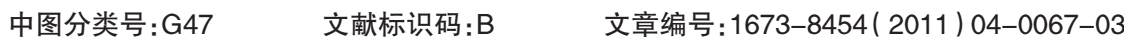

办公自动化是近年随着计算 机科学发展而提出来的新概念,办 公自动化建设的本质是以提高决 策效能为目的的。我国专家在第一 次全国办公自动化规划讨论会上 提出办公自动化的定义为:利用先 进的科学技术,使部分办公业务活 动物化于人以外的各种现代化办 公设备,由人与技术设备构成服务 于某种办公业务目的的人—机信 息处理系统。 通过实现办公自动 化,或者说实现数字化办公,可以 优化现有的管理组织结构,调整管 理体制, 在提高效率的基础上,增 加协同办公能力,使数据处理的结 果更加具有科学性,为领导的决策 提供科学的依据。

在学校,教学管理部门是重要 的信息处理部门,传统的手工信息 处理已经不适应现代化的教学管 理需求,正在变成人—机结合的信 息处理、信息交换的中心。 由于信 息量的增加,教学管理迫切需要办 公自动化和信息系统的支持,以达 到加强各部门管理人员之间沟通 的目的, 实现资源的共享和协调, 设计更科学合理的办公管理流程。 办公自动化水平的高低是衡量一 个学校现代化管理的标准,下面就 谈一谈我校教学管理的办公自动 化实现方式。

# 一、在计算机网络环境下运用 计算机软件实现合作办公

#### 1.教学常规的考核

我校对教师教学常规考核的 项目包括考勤(请假天数、班中请 假次数、班中请假累计时间、会议 未到次数、教研活动未到次数等)、 教研活动(习题上传个数、精品教 案上传个数、作课次数、听课次数 等)、 青年教师培养 (师傅听课节 数、徒弟听课节数、师傅被听人次、 青年教师做题完成情况)、 教案完 成情况、作业完成情况等,这些项 目的考核结果每星期统计汇总一 次,由于考核统计、汇总的数据量 很大,每个项目的考核、统计由不 同的管理员分管,所以笔者开发了 常规考核软件,每个管理员根据各 自的权限录入相应的信息,最后由 汇总管理员汇总全部内容,并把统 计结果在校园网发布,这样运作责 任到人, 减少了工作中的重复性, 使数据统计效率和数据的准确性 都有很大提高。

2.晚自习各班卫生、纪律、课 堂质量考核

我校每天晚自习教室的卫生、 纪律、 课堂质量都由专人检查,笔 者设计了统计软件,每次检查人员 检查完毕把结果录入软件相应位 置,每月汇总一次,并把考核结果 分出等级,纳入教学奖。

<sup>3</sup>.各班、各学科教师作业布置、 批阅情况的考核

我校作业考核项目包括每位 教师每星期每班上课次数,全部作 业上交类型(作业本、资料后书、练 习题、单页篇子),全部上交作业中 各类型数量总计 (填空题个数、选 择题个数、解答题个数),批改数量 总计 (全批改、60%以上、60%以 下),作业的质量情况(针对性、难 度、数量),作业布置率、批阅率、评 价结果等; 全部工作的运作流程 为:各科课代表每星期在纸介作业 统计表上记录本学科每次作业各 项数据的完成情况,每星期汇总后 把统计表交给本班学习委员。我校 每班都配备了电脑,而且校园网畅 通,学习委员在校园网的作业统计 软件中输入本班的登录密码,把本 班每星期各科作业情况的汇总结 果录入在相应位置,作业统计管理 员把各班各科教师作业布置、批阅 评价结果进行汇总, 纳入教学奖, 并把结果发布在校园网。

## 二、运用计算机软件高效地处 理数据

#### 1.照片分组

我们学校是高中校,每年中考 之前, 招办给每位学生都拍了照 片,高一新生录取之后,学校要给 每位学生制作"一卡通",班主任 和德育处也要用这些照片, 而我 们从招办拷贝回来的照片是本地 区初中所有毕业生的, 如何把被 我们学校录取的学生的照片从几 千张照片中挑选出来并按照班级 进行分组吗? 如果用传统的方法 根据学生的考号一个一个地找 (注:学生的考号与照片的文件名 相同),工作量非常大,这种方法 很不可取, 而且根据录取学生的 多样性, 有些学生可能还没有拍 照片, 需要把没有照片的学生挑 选出来,学校统一组织照相,用传 统的方法这又是一项很困难的工 作。 针对这些问题,笔者运用 VBA 编写了计算机程序, 使这两个问 题只用几分钟就轻松解决。

### 2.体育成绩的登统

根据教育部、国家体育总局文 件教体艺【2007】<sup>8</sup> 号制定的《国家 学生体质健康标准》, 学校每学年 对学生进行一次本标准的体育测 试,标准按照学段可划分为小学阶 段、中学阶段和高中阶段,每个学 段的不同年级测评标准都不相同, 还有男、 女生的测评标准也不相 同,其中身高标准体重和肺活量体 重指数是每个学校、每位学生必测 的项目,其它三大项中每项任选一 个项目, 每个学生共测试五个项 目,测试结束之后体育教师必须把 测试成绩输入计算机,并且从《国 家学生体质健康标准》文件各项目 对应的评分表中一一查找每位学 生成绩所对应的得分,评分表中各 项目测评分数的划分是很详细的, 以高中男子身高标准体重这一项 为例,需要先测量每位学生的身高 和体重 (在测评表中身高从 1.40 米到 1.91 米共划分为 <sup>51</sup> 个档次, 每一档次的身高在体重上又划分 为 <sup>5</sup> 个档次,这样只这一个测试项 目就有 <sup>5</sup>×51=255 个信息点),其它 项目每个项目都有 <sup>21</sup> 个评价等 级,体育教师要在如此多的信息点 中一一查找,然后赋值,最后把各 项测试成绩汇总后分为优秀、良 好、及格、不及格四个等级,工作量 非常大, 而且都是重复的工作,这 使体育教师们都很困惑,他们迫切 需要从烦琐的查询工作中解脱出 来。 为此笔者开发了"体育成绩登 统"软件,学生成绩不用再一一查 表, 而是调用自定义函数就可赋 值,函数调用一次,所有学生一个 测试项目的成绩全部登统完成。

> <sup>3</sup>.监考表的编排和监考费计算 学校每次考试前都要排监考

表,由于我们学校每个年级的学生 都有 <sup>1300</sup> 多人, 每个年级考试要 排四五十个考场, 而且每位教师 监考的场次也比较多, 监考表的 编排和监考费的计算非常烦琐, 如班主任要求监考本班, 并且不 能监考自己任教的学科, 其他教 师不能监考自己任教的学科,每 位教师的监考场次要求均衡,尤 其是个别教师有特殊情况需要调 换监考场次, 在已经排好的监考 表中调换, 并且监考的场次要保 证不重复, 必须把所有这一场次 的监考教师全部查看一遍, 非常 麻烦,而且很容易出错。 考试结束 后, 每位监考教师监考费的计算 也很烦琐, 每一监考场次的监考 费不完全相同, 语文学科和综合 学科的监考时间大约两个小时, 信息技术、 通用技术的监考场次 大约为一个小时, 其它学科为一 个半小时, 过去教务管理员计算 监考费是一个一个教师数数,手 工计算,工作效率很低。 为提高办 公效率,笔者开发了"监考表的编 排和监考费计算"软件,监考表的 编排只要单击一个按钮即可完 成,对于监考场次需要微调的,单 击微调按钮, 在弹出的输入框中 输入教师的姓名, 这位教师所有 监考场次的姓名都高亮显示,一目 了然,使调整不会出现重场现象。 计 算监考费, 只要在监考费标准界面 中输入各场次的监考费用, 单击计 算监考费按钮, 所有教师的监考费 就全部统计完成。

三、数据的呈现方式更加规范、 科学、高效

> 1.学生成绩的汇总、分析和反馈 学校、家长、学生最关心的是

### 68 中国教育信息化 / 2011.04 (基础教育)

学生的考试成绩,成绩以何种形式 反馈给家长更合适,如何让班主任 对每一位学生本学期或本学年的 成绩变化情况有一个总体的直观 的了解,减轻班主任学期末填写学 生成绩单的工作负担,这是我们要 研究并解决的问题。为此笔者开发 了"学生成绩汇总与分析"软件,班 主任通过此软件可以查询本班每 位学生本学期各次考试的成绩,可 以以数据表的形式查询全班所有 学生的成绩, 了解本班的总体情 况,也可以以图表的形式查询单独 一个学生的成绩,并通过统计图分 析这位学生本学期学习成绩的变 化情况, 对成绩波动比较大的学 生,分析波动原因,及时采取帮教 措施,学期末学校要把本学期学生 的学习成绩以成绩单的形式反馈 给家长, 过去都是班主任手工抄 写, 而且每个学期至少有四次考 试,班主任抄写的工作量非常大。 所以笔者开发的软件中有成绩单 批量打印功能, 成绩单中不仅包 含本学期学生的各次考试成绩, 而且还有本学期本班任课教师名 单, 学生在校的获奖情况和违纪 情况, 学生本学期的综合素质评 定等级等内容, 使我校对学生成 绩汇总、分析和反馈方面又上了 一个新台阶。

#### 2.招生各项表格的批量打印

学校每年招生是一项很繁重 的工作, 招生前学校教学管理人 员 要 给 每 位 学 生 填 写 面 试 通 知 书、入学须知、收费通知单、录取 通知书, 我校每年录取的新生有 <sup>1000</sup> 多,一个 一 个 填 写 ,工 作 量 很大, 而且还容易出错, 很不规 范。 所以笔者开发了软件,使各种 通知书和招生用的各种表格运用 此软件一次性批量打印完成,提 高了工作效率, 也使我校的招生 工作更加规范。

## 四、对教师教学的监督、评价 和反馈

学校每学期对教师的教学工 作都要听听学生的意见, 也就是 评教,我校经过几年的探索,评教 内容总结出 <sup>18</sup> 道题,包括教学常 规、教学过程和教学环节,作业布 置和批阅, 例题的配备和试题的 讲评等, 评教的过程是让学生填 涂答题卡,如 1-18 题填涂对数学 教师的评价,19-36 题填涂对语文 教师的评价等。 评教结束后数据 如何处理,结果以何种形式反馈, 给教师可使其及时发现工作中的 不足和需要改进的地方?

为使评价结果的反馈方式更 科学,我校独自开发了"评教结果 查询和分析软件",对读卡结果的 数据进行重新整理。 每位教师任 教的每个班级 18 道题的评教结 果总结为一条记录, 在每道题的 题号上添加批注, 鼠标的光标经 过题号时可查看试题内容, 每道 题的反馈数据有参评人数和 <sup>A</sup>、 <sup>B</sup>、C、<sup>D</sup> 四个选项每一选项选择的

人数,教师登录此软件之后,单击 查询按钮, 输入姓名就可查询评 教结果,任课教师任教几个班级, 查询结果就显示几条记录, 通过 查询评教结果使教师们及时改进 自己工作中的不足。 我们学校对 教师评教结果的评价每个学期都 不相同, 学校每学期重点考核教 学的哪些环节, 就在这18道题里 面挑选相关题目和相关选项,计 算 这 一 选 项 占 参 评 人 数 的 百 分 比, 根据百分比对每位教师的每 道试题按照任教年级和任教学科 按比例赋值 <sup>A</sup>、B、<sup>C</sup> 三个等级,然 后汇总每位教师所有任教班级得 <sup>A</sup> 的总数、得 <sup>B</sup> 的总数、得 <sup>C</sup> 的总 数,用(<sup>A</sup> 的总数 \*3+B 的总数 \*2+ <sup>C</sup> 的总数 \*1)/任课班级数,得出分 数,以此分数为依据,分年级和学 科按比例赋值 <sup>A</sup>、B、<sup>C</sup> 三个等级, 这个等级是对每位教师本学期评 教的最终评价结果,此结果纳入教 学奖。

笔者自从从事教学管理工作 以来,一直在思考、探索科学、高效 的管理方式, 也取得了一些成绩, 尤其是在提高工作效率方面总结 了一些经验,但教学管理的范畴非 常广, 需要研究的项目还非常多, 如考试的评价方式、教学常规的评 价方式、 教科研能力的评价方式 等,这也是笔者今后逐步要研究的 内容,使中学教学管理在从传统的 管理模式向办公自动化管理转变 的道路上探索出新的方法。

## 参考文献:

[1]魏汪洋等.EXCEL 2007 VBA 高级编程宝典[J].北京:电子工业出版社,2009. [2]教体艺[2007]8 号文件,国家学生体质健康标准[Z]. [3]百度百科[OL/DB].http://baike.baidu.com/view/1.htm.

(编辑:鲁利瑞)